## **Tipy/triky - Zapomenuté heslo**

```
Tip
```
U hesel se rozlišují malá a velká písmena. Zkontrolujte, jestli není zapnutá klávesa **Caps Lock** při zadávání hesla do přihlašovacího dialogu.

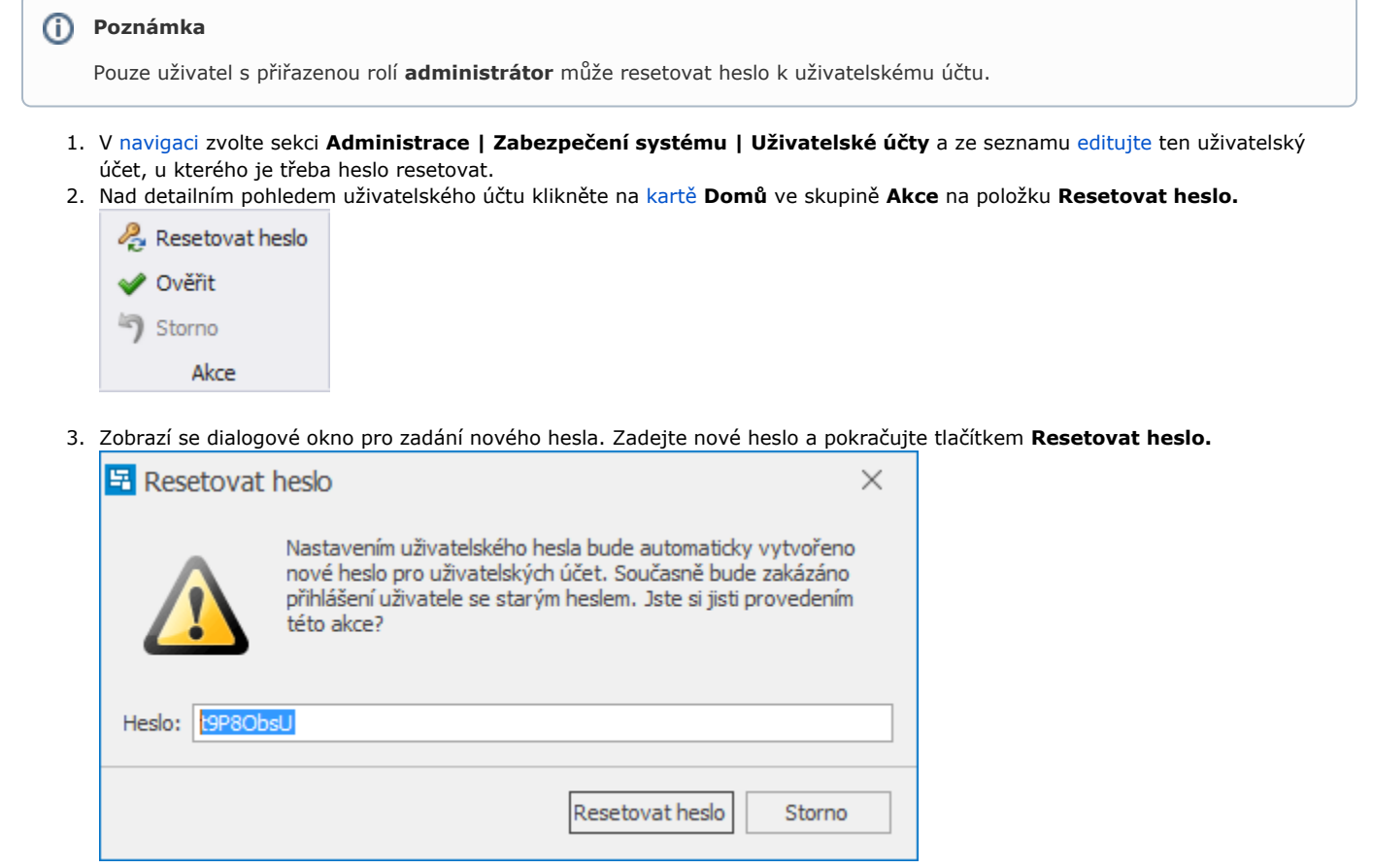